## Helping children learn speech sounds

You can help children to learn speech sounds by modelling sounds in your own talking, talking about sounds in your day, and praising children for trying new sounds.

|          | Model sounds when you are talking together.Child:That's my tup.You:There's your cup. Your cup is on the table.It's OK if your child doesn't say the sounds after you.                                                                                                    |
|----------|----------------------------------------------------------------------------------------------------|
|          | <ul> <li>Talk about <b>fixing up sounds</b> in words.</li> <li>Give an example of fixing up words in your own talking.</li> <li>You: Look at the <i>bow</i>. Oops! I said <i>bow</i> and I meant <i>boat</i>!</li> <li>I need to fix it up. Let's try to put the end sound on <i>boat</i>.</li> </ul> |
|          | Praise your child for trying new sounds.         You:       Great work, you said cup.         I heard all of your sounds in that word, well done!         I like how you said         Good trying!                                                                                                    |
|          | <b>Don't practice mistakes</b> . Avoid asking children for repeated attempts at saying words if they are having trouble – they may become frustrated, and it may be more difficult to learn the correct sound.<br>It's OK to wait until you see a speech pathologist.                                 |
| <image/> | Children benefit from opportunities to hear, practice, and talk about<br>speech sounds as part of their day. Use sounds when you are:<br><b>Playing together</b> ,<br><b>Sharing books</b> , and<br><b>At home</b> (e.g., mealtimes) and <b>out-and-about</b> (e.g., the park).                       |

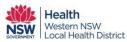

Western NSW LHD Speech Pathology Handouts can be copied using Creative Commons Attribution Non Commercial No Derivs 3.0 Unported License Creator: Katrina Rohr, MSLP, Bathurst Community Health Centre.
Photographs are from Pixabay (<u>https://pixabay.com/en/photos/</u>) and are freely available via CC0 Creative Commons.
Rohr, K. & Waiting for Speech Pathology Team. (2018). *Helping Children Learn Speech Sounds*. Bathurst, Australia:
Western NSW Local Health District.
Retrieved from: <u>https://wnswlhd.health.nsw.gov.au/Pages/Waiting-For-Speech-Pathology.aspx</u>
Pag